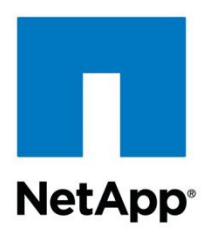

Technical Report

# Demonstrating the Power and Flexibility of Flash Pool with Oracle Real Application Clusters 11*g*

Chad Morgenstern, NetApp July 2013 | TR-4195

# **A Compelling Flash Pool Experience**

This technical report demonstrates the benefits of using NetApp® Flash Pool™ technology with online transaction processing (OTLP) workloads. Using Oracle® 11*g* R2 Real Application Clusters (RAC) databases running an OLTP workload on top of NetApp clustered Data  $\text{ONTAP}^{\circledast}$  8.1.2, this report shows the superior database performance achievable with a reduced spindle count and the added advantage of a consistent storage failover experience.

#### **TABLE OF CONTENTS**

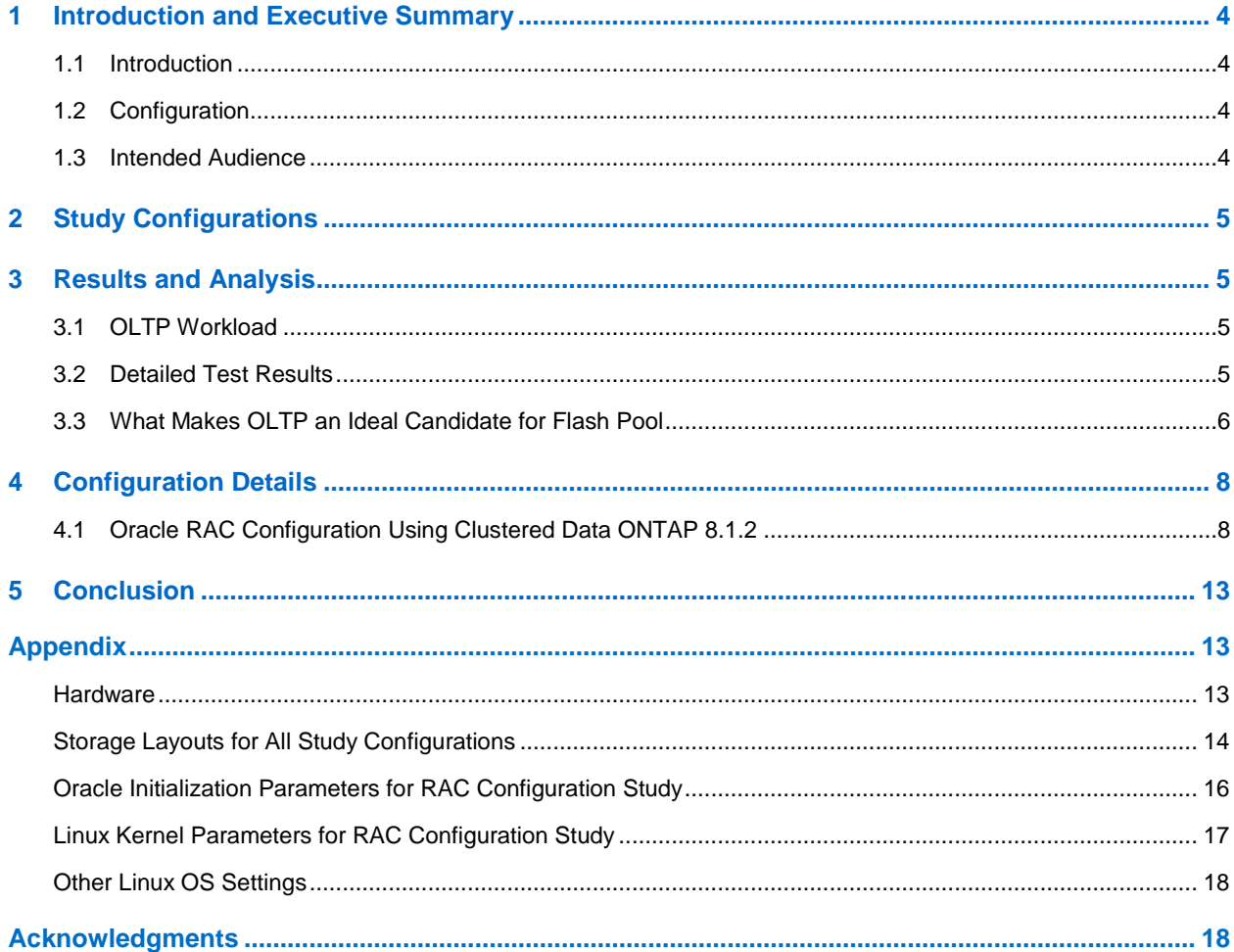

#### **LIST OF TABLES**

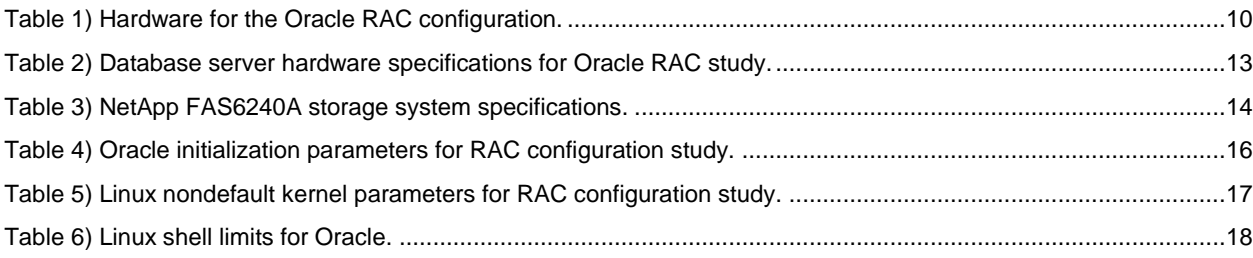

#### **LIST OF FIGURES**

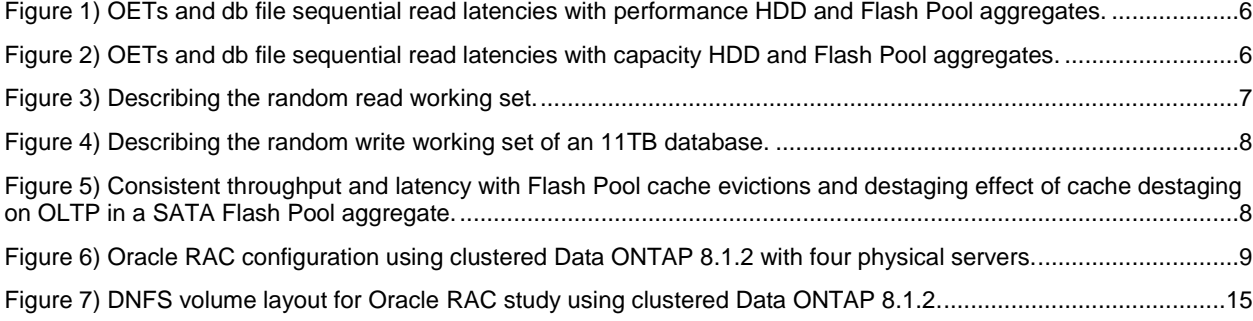

# <span id="page-3-0"></span>**1 Introduction and Executive Summary**

### <span id="page-3-1"></span>**1.1 Introduction**

NetApp Flash Pool configures solid state drives (SSDs) and hard disk drives (HDDs)—either performance disk drives (often referred to as serial-attached SCSI [SAS] or Fibre Channel [FC]) or capacity disk drives (often called serial ATA [SATA])—into a single aggregate. (An aggregate is the NetApp term for a storage pool.) The SSDs are used to cache data for all volumes that are provisioned on the aggregate.

Provisioning a volume in a Flash Pool aggregate can provide one or more of the following benefits:

- **Persistent fast read response time for large active datasets.** NetApp systems configured with Flash Pool can cache up to 100 times more data than configurations that have no supplemental flashbased cache, and the data can be read 2 to 10 times more quickly than from disk drives. In addition, data cached in a Flash Pool aggregate is available through planned and unplanned controller takeovers, enabling consistent read performance through these events.
- **Provide more HDD operations for other workloads.** Repeat random read and random overwrite operations utilize the SSD cache, enabling HDDs to handle more reads and writes for other workloads, such as sequential reads and writes.
- **Increased system throughput (input/output per second [IOPS]).** For a system where throughput is limited due to high disk drive utilization, adding Flash Pool cache can increase total IOPS by serving a portion of random requests through the SSD cache.
- **HDD reduction.** A storage system configured with Flash Pool to support a given set of workloads typically has fewer of the same type of HDD, and often fewer and lower cost per TB HDDs, than a system not configured with Flash Pool.

Flash Pool is specifically targeted at accelerating repeat random read operations and offloading smallblock random overwrite operations (which are a specific class of writes) from HDDs, the type of workload typically generated by OLTP database systems. The small operation size random read-write-read characteristic of OLTP makes it an ideal candidate for Flash Pool.

# <span id="page-3-2"></span>**1.2 Configuration**

The configuration environments described in this report consist of the following elements:

- Oracle 11g R2 RAC on virtualized Red Hat Enterprise Linux<sup>®</sup> 5 U9
- NetApp storage systems running clustered Data ONTAP 8.1.2
- VMware VSphere®  $\textsf{ESX}^{\circledast}$  5.0

The study described in this report used Oracle Automated Storage Management (ASM) on top of Oracle Direct Network File System (DNFS) running over 10 Gigabit Ethernet (10GbE) connections. ASM is used to take advantage of the load-balancing properties provided by this feature, allowing IO to be evenly distributed across all storage controllers. DNFS runs as part of the Oracle database software itself and is optimized specifically for database workloads. Therefore, DNFS is used only for accessing the Oracle database files.

### <span id="page-3-3"></span>**1.3 Intended Audience**

The target audiences for this report are storage decision makers and administrators investigating the potential deployment of Flash Pool for their Oracle databases using NetApp storage running clustered Data ONTAP 8.1.2.

# <span id="page-4-0"></span>**2 Study Configurations**

This section summarizes the configuration details of this study. The study focused on measuring the performance of the Oracle 11*g* R2 RAC databases that generate an OLTP workload, connected to a NetApp FAS6240 dual-controller high availability (HA) system running clustered Data ONTAP 8.1.2.

QLogic 8152 10GbE converged network adapters (CNAs) were used in the database servers connected to NetApp 10GbE unified target adapters (UTAs) installed in the FAS6240 storage nodes. The servers and storage were connected through a Cisco Nexus® 5548 switch.

The performance results of workloads tested on HDD-only aggregates were compared with the result from tests on Flash Pool aggregates. Aggregates consisting on performance drives or capacity drives, and Flash Pool aggregates with both types of drives, were tested.

ASM over DNFS was used between the database servers and the NetApp FAS6240 storage system. Oracle DNFS is an optimized NFS client that provides faster and more scalable access to NFS storage located on network-attached storage (NAS) devices than host-based NFS. DNFS is built directly into the database kernel, bypassing the operating system and generating only the requests required to complete the tasks at hand. DNFS is accessible over TCP/IP.

# <span id="page-4-1"></span>**3 Results and Analysis**

Before analyzing the study results, it is important to understand the study methodology and the workload employed. A consistent study methodology was employed for all study cases. This methodology used an OLTP workload to demonstrate the capabilities of the configurations using clustered Data ONTAP 8.1.2.

The tests were designed to simulate a customer environment running typical application workloads. Testing was not done to demonstrate the maximum achievable throughput of each configuration.

# <span id="page-4-2"></span>**3.1 OLTP Workload**

The database created for the OLTP workload uses a data model designed for order entry transaction (OET) processing. The OLTP database was approximately 11TB in size and contained approximately 48,000 warehouses.

A mix of different types of transactions was used during each OLTP study run. These transaction types included order entries, payments, order status, delivery, and stock level. The number of OETs completed per minute was the primary metric used to measure application throughput.

The I/O mix for the OLTP workload was approximately 65% reads, 35% writes, and 95% random.

# <span id="page-4-3"></span>**3.2 Detailed Test Results**

[Figure 1](#page-5-1) illustrates the total number of OETs per minute and the average db file sequential read wait time, as reported by the Oracle database for each test run using 15,000 RPM HDDs. The db file sequential read wait time reflects the I/O latency seen at the database layer and indicates the amount of time, in milliseconds, that the database took to read a single database block from storage (that is, a physical read). The workload in [Figure 1](#page-5-1) was spread evenly across two storage controllers in an HA configuration.

In [Figure 1,](#page-5-1) 6ms physical read response time is breached at 10,000 transactions per minute (TPM) on an aggregate of eighty 15,000 RPM drives. The increase in response time occurred before the HDDs encountered high utilization and while the storage nodes were still lightly utilized. The right-most bar in the figure shows the results for a Flash Pool aggregate that consists of the same eighty 15,000 RPM HDDs plus twenty-two SSDs used as cache. A throughput of 79,000 TPM at 5ms response time was achieved, which is more than nine time higher than the baseline result with only the HDDs (see the leftmost bar in [Figure 1\)](#page-5-1).

5 Demonstrating the Power and Flexibility of Flash Pool with Oracle Real Application Clusters 11g

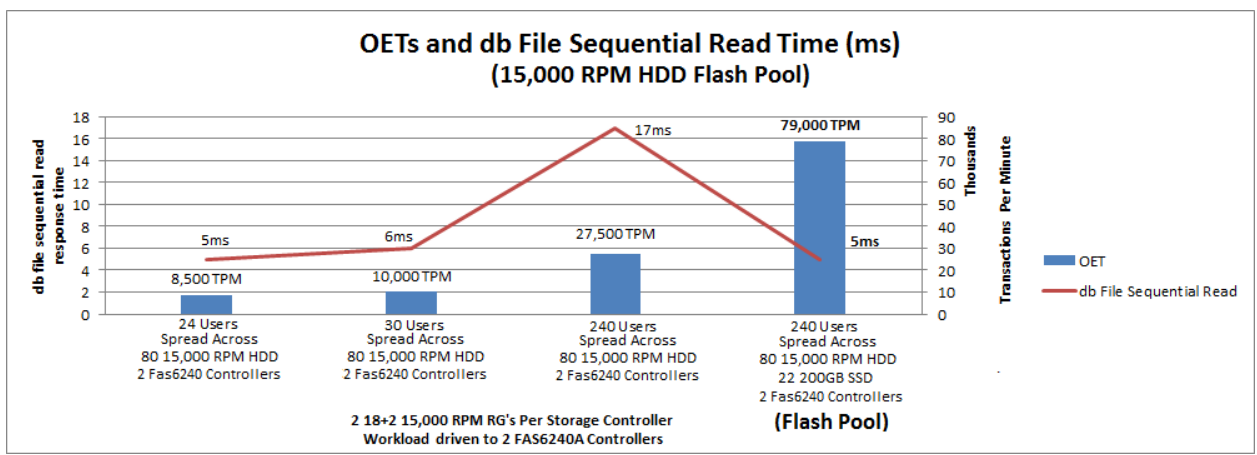

<span id="page-5-1"></span>**Figure 1) OETs and db file sequential read latencies with performance HDD and Flash Pool aggregates.**

[Figure 2](#page-5-2) illustrates the total number of OETs per minute and the average db file sequential read wait time as reported by the Oracle database for each test run using 7,200 RPM HDDs. All workloads shown in [Figure 2](#page-5-2) were served by one node of the HA pair. The Flash Pool aggregate with eleven SSDs and 108 HDDs achieved a throughput of 32,000 TPM at a 5ms response time. Running the same workload on a similarly configured Flash Pool aggregate on the partner node would double the system throughput to 64,000 TPM at the 5ms response time.

**Note:** The quantity of 7,200 RPM HDDs was greater, and the number of users was lower, than with the 15,000 RPM drive test shown in [Figure 1.](#page-5-1)

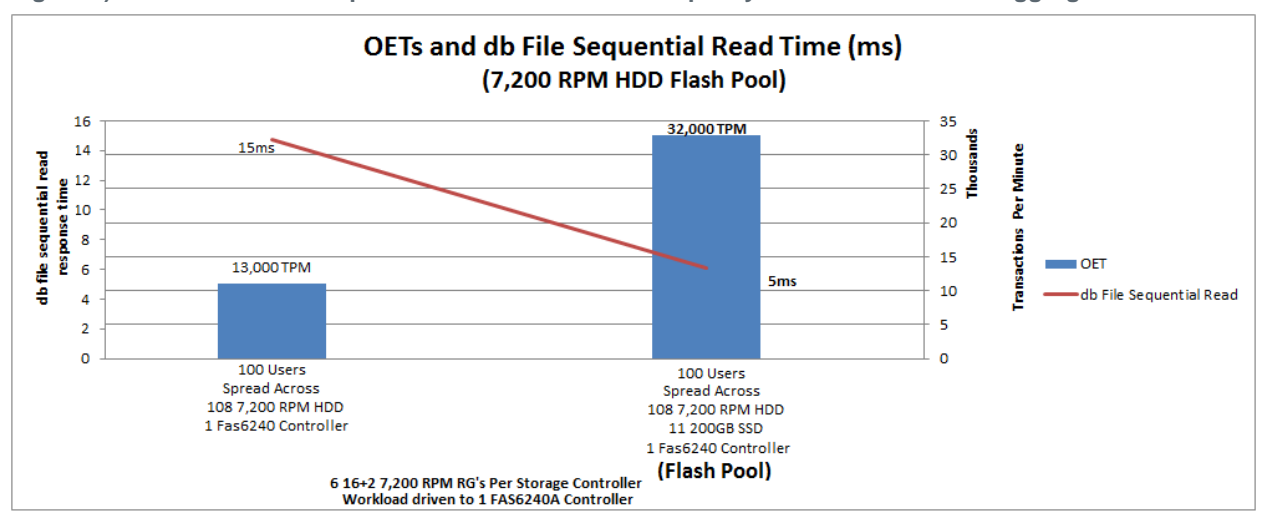

<span id="page-5-2"></span>**Figure 2) OETs and db file sequential read latencies with capacity HDD and Flash Pool aggregates.**

# <span id="page-5-0"></span>**3.3 What Makes OLTP an Ideal Candidate for Flash Pool**

With the exception of redo and archive logging, OLTP workloads are composed primarily of small block random read and random write workloads. In general, this workload is characterized by a read-write-read pattern with a shifting working set. Consider an automated teller machine (ATM) workload, for example, in which the database must go through a series of Data Manipulation Language (DML) statements consisting of a number of read-write-read operations laid out as follows:

- 1. Verify account details
- 2. Accept withdrawal request
- 3. Check balance
- 4. Update balance
- 5. Dispense money
- 6. Dispense receipt

[Figure 3](#page-6-0) illustrates that consistently 93% of all reads were served from the SSDs, and of these reads 93% came from the write cache. This exemplifies the read pattern from steady-state OLTP workloads of the read-write-read pattern present in OLTP workloads. Notice that the portion of reads that came from the SSD read cache was roughly equivalent to the total number of reads served from HDD. As percentage of the total SSD read hits the hits served from read cache is small, however when compared to the total HDD disk operations replaced the read cache actually did a significant amount of work. The testing experimented with all the Flash Pool settings (read cache only, write cache only, and so on) and found that the default settings of read cache and write cache enabled offered the best performance.

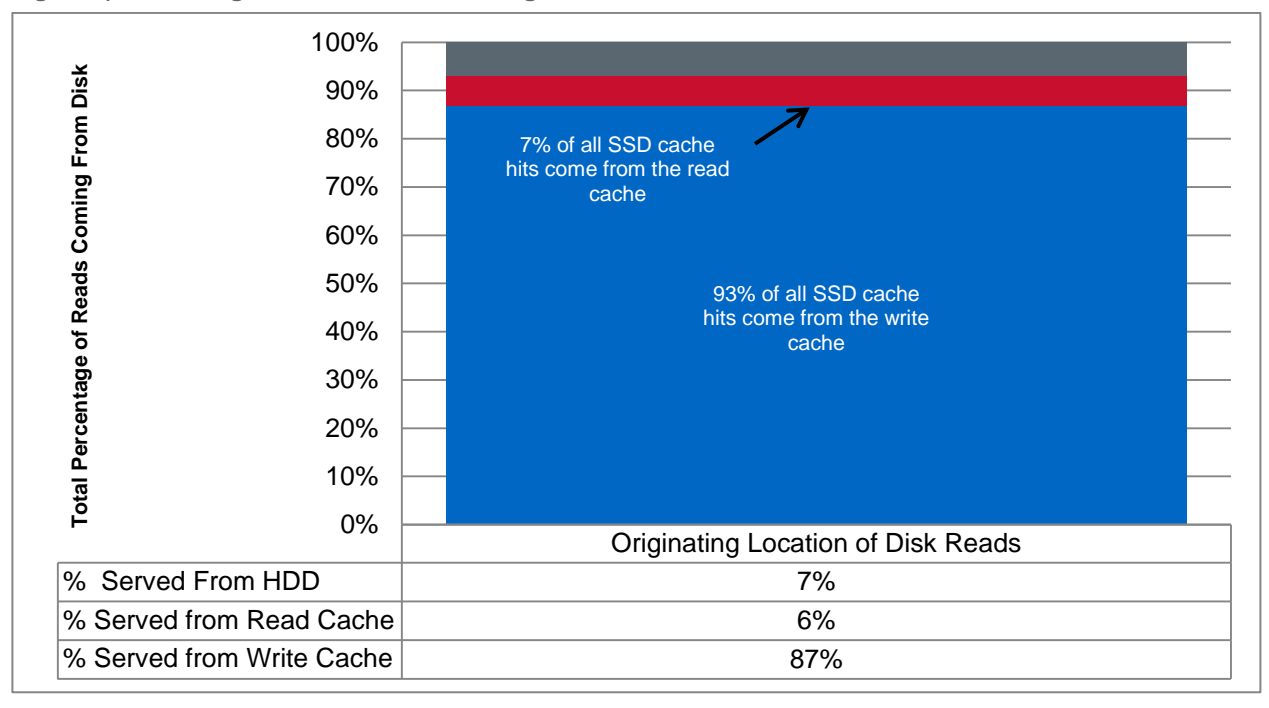

<span id="page-6-0"></span>**Figure 3) Describing the random read working set.**

[Figure 4](#page-7-2) illustrates another notable OLTP and Flash Pool statistic: while three-quarters of all non–redo log writes were written to the write cache instead to the HDDs, 98% of the writes to SSD were written multiple times. This further exemplifies the shifting nature of an OLTP working set. The reads follow the writes until the writes stop occurring and those blocks age out of the cache. The 2% left over represent a new working set or newly hot data.

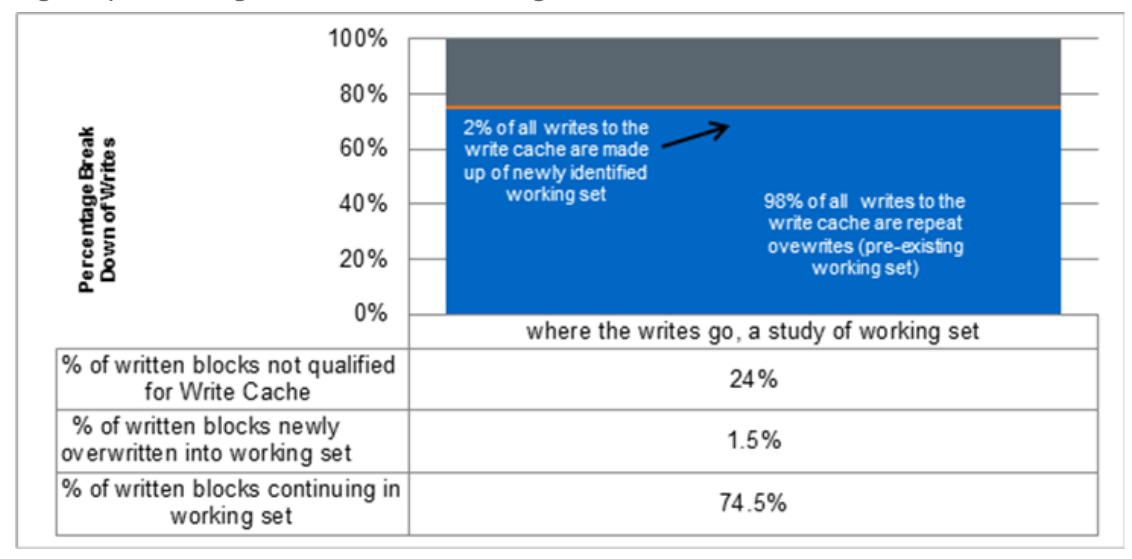

<span id="page-7-2"></span>**Figure 4) Describing the random write working set of an 11TB database.**

The working set (the portion of the dataset repeatedly accessed) might shift over time, as illustrated in [Figure 5.](#page-7-3) Given a working set that fits within the Flash Pool SSD cache, the less frequently accessed blocks will drop out of the working set as access patterns change. These "cold blocks" will eventually be evicted from cache, or destaged to HDD is they are valid data in write cache, to make room for newer, "hot" data. This was the case with the workload generated in the tests in this report. Eviction and destaging are normal behaviors that do not affect storage latencies, as shown in [Figure 5.](#page-7-3)

An example of this type of workload is a sales inventory system in which a portion of the inventory is composed of hot selling items. In this scenario, the inventory of a portion of the stock is constantly updated. Selling patterns change over time, and items that are no longer hot sellers will fall out of the working set as other more active items replace them.

<span id="page-7-3"></span>**Figure 5) Consistent throughput and latency with Flash Pool cache evictions and destaging effect of cache destaging on OLTP in a SATA Flash Pool aggregate.**

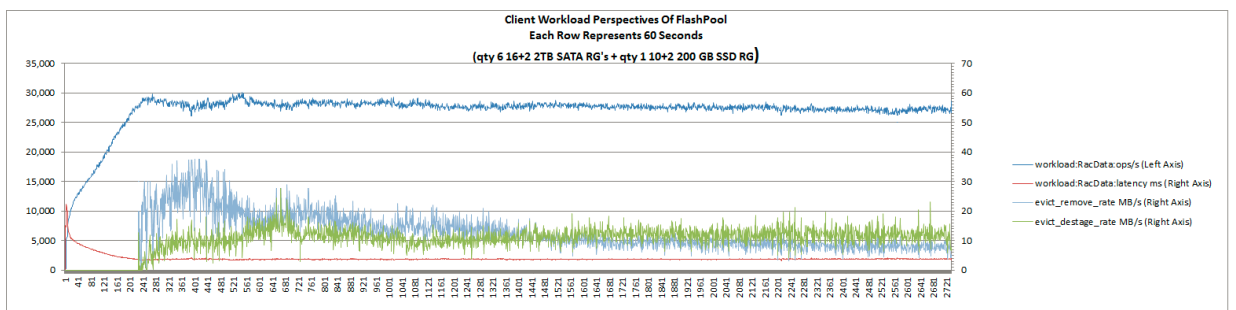

# <span id="page-7-0"></span>**4 Configuration Details**

# <span id="page-7-1"></span>**4.1 Oracle RAC Configuration Using Clustered Data ONTAP 8.1.2**

The tests for this configuration used standard 10GbE for DNFS over an Intel® dual-port 10GbE network interface card (NIC) in the server connected to NetApp 10GbE unified target adapters (UTAs). The adapters were installed in the FAS6240 controllers and were connected through a Cisco Nexus 5548UP switch.

We used the following configurations:

 DNFS using a 4-node Oracle RAC implementation configured in a vSphere 5.0 environment using four physical servers. In this case, each physical server contained a single VM installed with the Oracle RAC software.

VMware<sup>®</sup> vCenter™ 5.0 configured on a separate server was used to manage the environment. Red Hat Enterprise Linux 5.9 was installed on each of the VMs created to host the four RAC nodes. Each of the VMs contained a virtual disk for the OS partition that was mapped through the ESX 5.0 NFS stack to the FAS6240 storage system. To access the Oracle database and related files by using DNFS, we configured each of the VMs to directly mount the volumes on the FAS6240 system by using the NFS client in the guest OS to effectively bypass the NFS services of the ESX servers that hosted the RAC nodes.

### **Network Configurations**

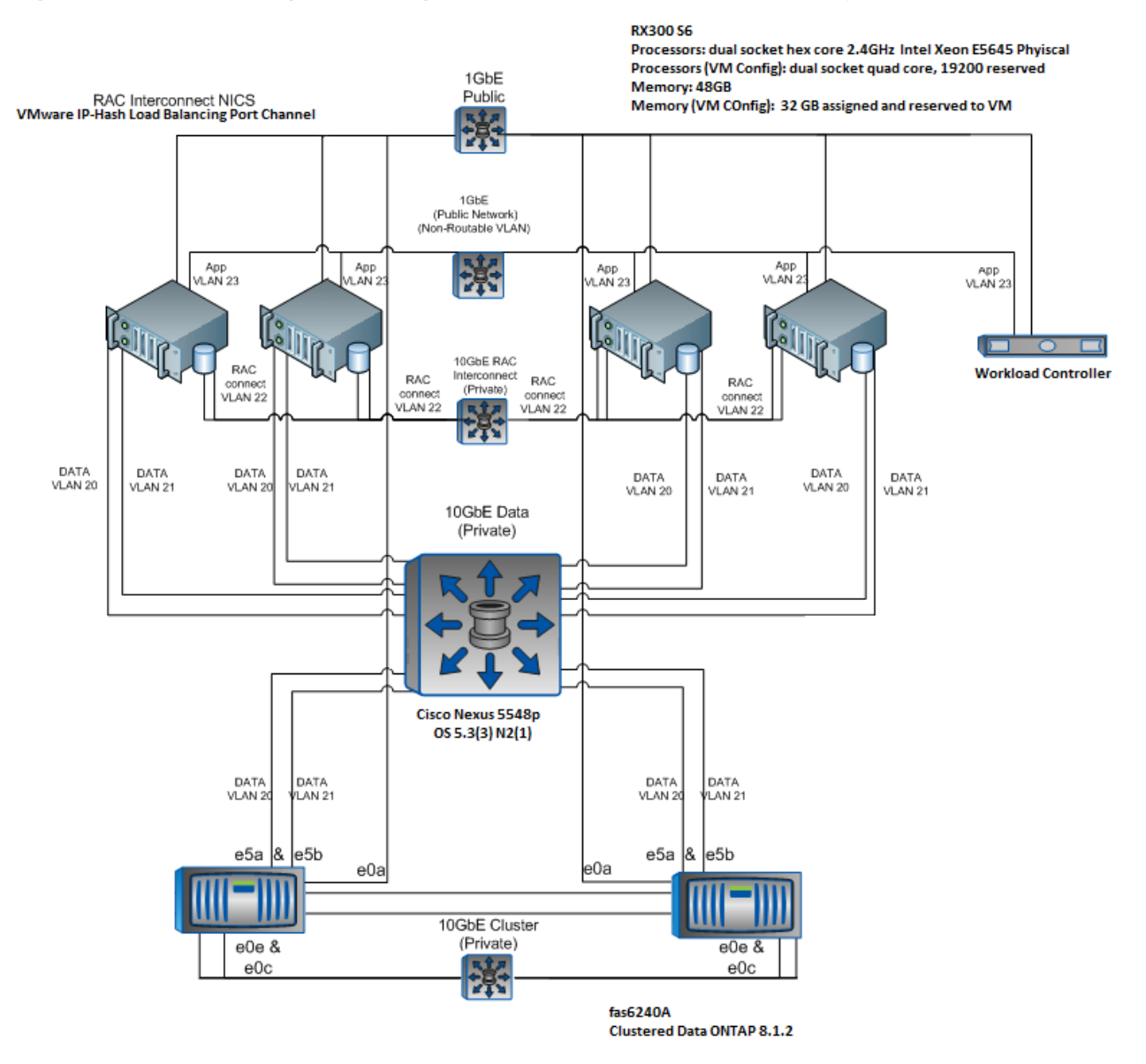

<span id="page-8-0"></span>**Figure 6) Oracle RAC configuration using clustered Data ONTAP 8.1.2 with four physical servers.**

[Table 1](#page-9-0) lists the hardware for the Oracle RAC configuration using clustered Data ONTAP 8.1.2 with either two or four physical servers using DNFS over 10GbE.

#### <span id="page-9-0"></span>**Table 1) Hardware for the Oracle RAC configuration.**

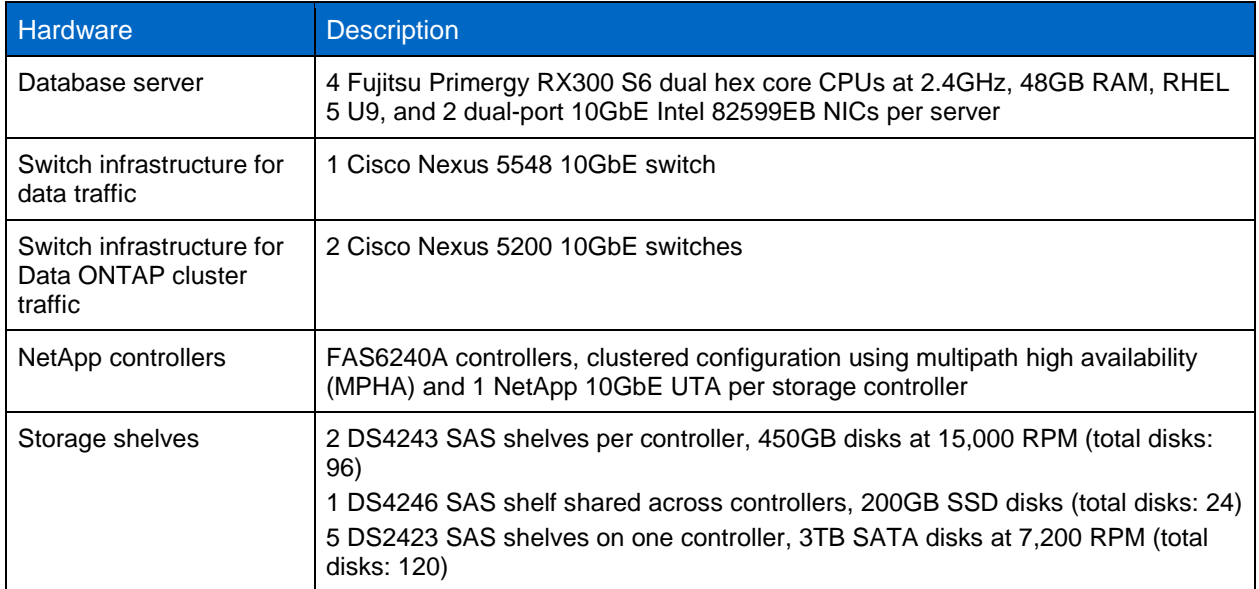

#### **Storage Network Configuration**

Jumbo frames were used in this network configuration. During these tests, an MTU size of 9,000 was set for all storage interfaces on the host, for all interfaces on the NetApp controllers, and for the ports involved on the switch. Trunking was used to segment Ethernet traffic between the host and the storage nodes.

#### **NFS Mounts and DNFS Configuration**

Oracle DNFS path information can be optionally configured in the orafstab file. If this file does not exist, DNFS will use the NFS server information from the OS mounttab file and use the same IP addresses for filesystem access that are used by the kernel NFS filesystems visable to the use. The tests in this document utilized multipath DNFS which requires the use of an oranfstab file to define the different paths to be used.

When conducting tests using Oracle RAC and clustered Data ONTAP 8.1.2, a set of NFS mount points on the RAC database nodes was created that allowed the RAC nodes to access the database files uniformly across the FAS6240 controllers. In clustered Data ONTAP 8.1.2, the NFS mount points on the RAC nodes are specified using a combination of the logical network interface and export junction path that provides access to the different Oracle configuration and database files. The following mount points were defined in the /etc/fstab file on the Linux hosts supporting RAC nodes 1 through 4.

#### **RAC Node 1**

```
x.x.3.1:/ocrvote1 
on/u02/ocr_vote1(rw,bg,hard,rsize=65536,wsize=65536,nfsvers=3,actimeo=0,nointr,timeo=600,tpc)
x.x.3.2:/ocrvote2 
on/u02/ocr_vote2(rw,bg,hard,rsize=65536,wsize=65536,nfsvers=3,actimeo=0,nointr,timeo=600,tpc)
x.x.3.3:/ocrvote3 
on/u02/ocr_vote3(rw,bg,hard,rsize=65536,wsize=65536,nfsvers=3,actimeo=0,nointr,timeo=600,tpc)
x.x.3.1:/orabin1 
on/u01/app(rw,bg,hard,rsize=65536,wsize=65536,nfsvers=3,actimeo=0,nointr,timeo=600,tpc)
x.x.3.4:/OraData1 
on/u03/oradata1(rw,bg,hard,rsize=65536,wsize=65536,nfsvers=3,actimeo=0,nointr,timeo=600,tpc)
x.x.3.5:/OraData2 
on/u03/oradata2(rw,bg,hard,rsize=65536,wsize=65536,nfsvers=3,actimeo=0,nointr,timeo=600,tpc)
x.x.3.6:/OraData3 
on/u03/oradata3(rw,bg,hard,rsize=65536,wsize=65536,nfsvers=3,actimeo=0,nointr,timeo=600,tpc)
```
x.x.3.7:/OraData4 on/u03/oradata4(rw,bg,hard,rsize=65536,wsize=65536,nfsvers=3,actimeo=0,nointr,timeo=600,tpc) x.x.3.4:/OraLog1 on/u04/oralog1(rw,bg,hard,rsize=65536,wsize=65536,nfsvers=3,actimeo=0,nointr,timeo=600,tpc) x.x.3.5:/OraLog2 on/u04/oralog2(rw,bg,hard,rsize=65536,wsize=65536,nfsvers=3,actimeo=0,nointr,timeo=600,tpc) x.x.3.6:/OraLog3 on/u04/oralog3(rw,bg,hard,rsize=65536,wsize=65536,nfsvers=3,actimeo=0,nointr,timeo=600,tpc) x.x.3.7:/OraLog4 on/u04/oralog4(rw,bg,hard,rsize=65536,wsize=65536,nfsvers=3,actimeo=0,nointr,timeo=600,tpc) x.x.3.4:/OraTemp1 on/u05/oratemp1(rw,bq,hard,rsize=65536,wsize=65536,nfsvers=3,actimeo=0,nointr,timeo=600,tpc) x.x.3.5:/OraTemp2 on/u05/oratemp2(rw,bg,hard,rsize=65536,wsize=65536,nfsvers=3,actimeo=0,nointr,timeo=600,tpc) x.x.3.6:/OraTemp3 on/u05/oratemp3(rw,bg,hard,rsize=65536,wsize=65536,nfsvers=3,actimeo=0,nointr,timeo=600,tpc) x.x.3.7:/OraTemp4 on/u05/oratemp4(rw,bg,hard,rsize=65536,wsize=65536,nfsvers=3,actimeo=0,nointr,timeo=600,tpc)

#### **RAC Node 2**

x.x.3.1:/ocrvote1 on/u02/ocr vote1(rw,bg,hard,rsize=65536,wsize=65536,nfsvers=3,actimeo=0,nointr,timeo=600,tpc) x.x.3.2:/ocrvote2 on/u02/ocr\_vote2(rw,bg,hard,rsize=65536,wsize=65536,nfsvers=3,actimeo=0,nointr,timeo=600,tpc) x.x.3.3:/ocrvote3 on/u02/ocr\_vote3(rw,bg,hard,rsize=65536,wsize=65536,nfsvers=3,actimeo=0,nointr,timeo=600,tpc) x.x.3.2:/orabin2 on/u01/app(rw,bg,hard,rsize=65536,wsize=65536,nfsvers=3,actimeo=0,nointr,timeo=600,tpc) x.x.3.4:/OraData1 on/u03/oradata1(rw,bg,hard,rsize=65536,wsize=65536,nfsvers=3,actimeo=0,nointr,timeo=600,tpc) x.x.3.5:/OraData2 on/u03/oradata2(rw,bg,hard,rsize=65536,wsize=65536,nfsvers=3,actimeo=0,nointr,timeo=600,tpc) x.x.3.6:/OraData3 on/u03/oradata3(rw,bg,hard,rsize=65536,wsize=65536,nfsvers=3,actimeo=0,nointr,timeo=600,tpc) x.x.3.7:/OraData4 on/u03/oradata4(rw,bg,hard,rsize=65536,wsize=65536,nfsvers=3,actimeo=0,nointr,timeo=600,tpc) x.x.3.4:/OraLog1 on/u04/oralog1(rw,bg,hard,rsize=65536,wsize=65536,nfsvers=3,actimeo=0,nointr,timeo=600,tpc) x.x.3.5:/OraLog2 on/u04/oralog2(rw,bg,hard,rsize=65536,wsize=65536,nfsvers=3,actimeo=0,nointr,timeo=600,tpc) x.x.3.6:/OraLog3 on/u04/oralog3(rw,bg,hard,rsize=65536,wsize=65536,nfsvers=3,actimeo=0,nointr,timeo=600,tpc) x.x.3.7:/OraLog4 on/u04/oralog4(rw,bg,hard,rsize=65536,wsize=65536,nfsvers=3,actimeo=0,nointr,timeo=600,tpc) x.x.3.4:/OraTemp1 on/u05/oratemp1(rw,bg,hard,rsize=65536,wsize=65536,nfsvers=3,actimeo=0,nointr,timeo=600,tpc) x.x.3.5:/OraTemp2 on/u05/oratemp2(rw,bg,hard,rsize=65536,wsize=65536,nfsvers=3,actimeo=0,nointr,timeo=600,tpc) x.x.3.6:/OraTemp3 on/u05/oratemp3(rw,bg,hard,rsize=65536,wsize=65536,nfsvers=3,actimeo=0,nointr,timeo=600,tpc) x.x.3.7:/OraTemp4 on/u05/oratemp4(rw,bg,hard,rsize=65536,wsize=65536,nfsvers=3,actimeo=0,nointr,timeo=600,tpc)

#### **RAC Node 3**

x.x.3.1:/ocrvote1 on/u02/ocr\_vote1(rw,bg,hard,rsize=65536,wsize=65536,nfsvers=3,actimeo=0,nointr,timeo=600,tpc) x.x.3.2:/ocrvote2 on/u02/ocr\_vote2(rw,bg,hard,rsize=65536,wsize=65536,nfsvers=3,actimeo=0,nointr,timeo=600,tpc) x.x.3.3:/ocrvote3 on/u02/ocr vote3(rw,bg,hard,rsize=65536,wsize=65536,nfsvers=3,actimeo=0,nointr,timeo=600,tpc) x.x.4.3:/orabin3 on/u01/app(rw,bg,hard,rsize=65536,wsize=65536,nfsvers=3,actimeo=0,nointr,timeo=600,tpc) x.x.3.4:/OraData1 on/u03/oradata1(rw,bg,hard,rsize=65536,wsize=65536,nfsvers=3,actimeo=0,nointr,timeo=600,tpc) x.x.3.5:/OraData2 on/u03/oradata2(rw,bg,hard,rsize=65536,wsize=65536,nfsvers=3,actimeo=0,nointr,timeo=600,tpc) x.x.3.6:/OraData3 on/u03/oradata3(rw,bg,hard,rsize=65536,wsize=65536,nfsvers=3,actimeo=0,nointr,timeo=600,tpc)

x.x.3.7:/OraData4 on/u03/oradata4(rw,bg,hard,rsize=65536,wsize=65536,nfsvers=3,actimeo=0,nointr,timeo=600,tpc) x.x.3.4:/OraLog1 on/u04/oralog1(rw,bg,hard,rsize=65536,wsize=65536,nfsvers=3,actimeo=0,nointr,timeo=600,tpc) x.x.3.5:/OraLog2 on/u04/oralog2(rw,bg,hard,rsize=65536,wsize=65536,nfsvers=3,actimeo=0,nointr,timeo=600,tpc) x.x.3.6:/OraLog3 on/u04/oralog3(rw,bg,hard,rsize=65536,wsize=65536,nfsvers=3,actimeo=0,nointr,timeo=600,tpc) x.x.3.7:/OraLog4 on/u04/oralog4(rw,bg,hard,rsize=65536,wsize=65536,nfsvers=3,actimeo=0,nointr,timeo=600,tpc) x.x.3.4:/OraTemp1 on/u05/oratemp1(rw,bq,hard,rsize=65536,wsize=65536,nfsvers=3,actimeo=0,nointr,timeo=600,tpc) x.x.3.5:/OraTemp2 on/u05/oratemp2(rw,bg,hard,rsize=65536,wsize=65536,nfsvers=3,actimeo=0,nointr,timeo=600,tpc) x.x.3.6:/OraTemp3 on/u05/oratemp3(rw,bg,hard,rsize=65536,wsize=65536,nfsvers=3,actimeo=0,nointr,timeo=600,tpc) x.x.3.7:/OraTemp4 on/u05/oratemp4(rw,bg,hard,rsize=65536,wsize=65536,nfsvers=3,actimeo=0,nointr,timeo=600,tpc)

#### **RAC Node 4**

x.x.3.1:/ocrvote1 on/u02/ocr\_vote1(rw,bg,hard,rsize=65536,wsize=65536,nfsvers=3,actimeo=0,nointr,timeo=600,tpc) x.x.3.2:/ocrvote2 on/u02/ocr\_vote2(rw,bg,hard,rsize=65536,wsize=65536,nfsvers=3,actimeo=0,nointr,timeo=600,tpc) x.x.3.3:/ocrvote3 on/u02/ocr\_vote3(rw,bg,hard,rsize=65536,wsize=65536,nfsvers=3,actimeo=0,nointr,timeo=600,tpc) x.x.4.4:/orabin4 on/u01/app(rw,bg,hard,rsize=65536,wsize=65536,nfsvers=3,actimeo=0,nointr,timeo=600,tpc) x.x.3.4:/OraData1 on/u03/oradata1(rw,bg,hard,rsize=65536,wsize=65536,nfsvers=3,actimeo=0,nointr,timeo=600,tpc) x.x.3.5:/OraData2 on/u03/oradata2(rw,bg,hard,rsize=65536,wsize=65536,nfsvers=3,actimeo=0,nointr,timeo=600,tpc) x.x.3.6:/OraData3 on/u03/oradata3(rw,bg,hard,rsize=65536,wsize=65536,nfsvers=3,actimeo=0,nointr,timeo=600,tpc) x.x.3.7:/OraData4 on/u03/oradata4(rw,bg,hard,rsize=65536,wsize=65536,nfsvers=3,actimeo=0,nointr,timeo=600,tpc) x.x.3.4:/OraLog1 on/u04/oralog1(rw,bg,hard,rsize=65536,wsize=65536,nfsvers=3,actimeo=0,nointr,timeo=600,tpc) x.x.3.5:/OraLog2 on/u04/oralog2(rw,bg,hard,rsize=65536,wsize=65536,nfsvers=3,actimeo=0,nointr,timeo=600,tpc) x.x.3.6:/OraLog3 on/u04/oralog3(rw,bg,hard,rsize=65536,wsize=65536,nfsvers=3,actimeo=0,nointr,timeo=600,tpc) x.x.3.7:/OraLog4 on/u04/oralog4(rw,bg,hard,rsize=65536,wsize=65536,nfsvers=3,actimeo=0,nointr,timeo=600,tpc) x.x.3.4:/OraTemp1 on/u05/oratemp1(rw,bg,hard,rsize=65536,wsize=65536,nfsvers=3,actimeo=0,nointr,timeo=600,tpc) x.x.3.5:/OraTemp2 on/u05/oratemp2(rw,bg,hard,rsize=65536,wsize=65536,nfsvers=3,actimeo=0,nointr,timeo=600,tpc) x.x.3.6:/OraTemp3 on/u05/oratemp3(rw,bg,hard,rsize=65536,wsize=65536,nfsvers=3,actimeo=0,nointr,timeo=600,tpc) x.x.3.7:/OraTemp4 on/u05/oratemp4(rw,bg,hard,rsize=65536,wsize=65536,nfsvers=3,actimeo=0,nointr,timeo=600,tpc)

The following are excerpts from the oranfstab file that was used during the RAC performance study to define the mount points for use by the Oracle DNFS client. The oranfstab file excerpts that follow were used by all four RAC nodes.

```
server: CmodeDBN1
path: x.x.3.4
path: x.x.4.4
export: /OraData1 mount: /u03/oradata1
export: /OraLog1 mount: /u04/oralog1
export: /OraTemp1 mount: /u05/oratemp1
#
server: CmodeDBN2
path: x.x.3.5
path: x.x.4.5
export: /OraData2 mount: /u03/oradata2
```

```
export: /OraLog2 mount: /u04/oralog2
export: /OraTemp2 mount: /u05/oratemp2
#
server: CmodeDBN3
path: x.x.3.6
path: x.x.4.6
export: /OraData3 mount: /u03/oradata3
export: /OraLog3 mount: /u04/oralog3
export: /OraTemp3 mount: /u05/oratemp3
#
server: CmodeDBN4
path: x.x.3.7
path: x.x.4.7
export: /OraData4 mount: /u03/oradata4
export: /OraLog4 mount: /u04/oralog4
export: /OraTemp4 mount: /u05/oratemp4
```
For more information about DNS configuration, refer to the **Oracle Database Installation Guide** for Oracle 11*g* R2.

#### **Clustered Data ONTAP Tuning Options**

Clustered Data ONTAP 8.1.2 was used for all tests. For details on the storage layout for DNFS study, see [Figure 7](#page-14-0) in "Storage Layouts for All Study Configurations" in the appendix.

# <span id="page-12-0"></span>**5 Conclusion**

NetApp is very well known for providing high-performance storage systems for Oracle database environments. With the advent of Flash Pool, NetApp continues to develop leading edge technologies that provide the ability to scale out both capacity and performance in support of NetApp customers' current and future Oracle database environments.

The study results presented in this report infer that NetApp Flash Pool provides excellent performance and reduced disk drive configuration for OLTP database environments.

# <span id="page-12-1"></span>**Appendix**

#### <span id="page-12-2"></span>**Hardware**

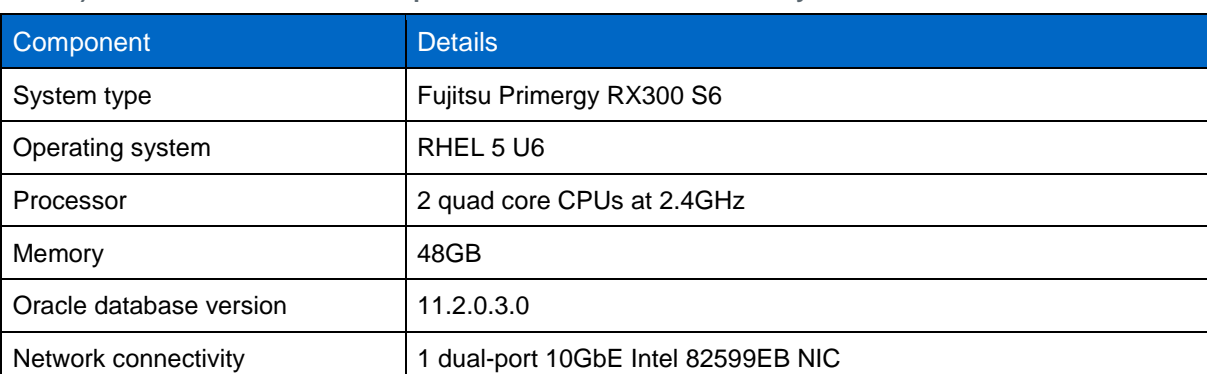

<span id="page-12-3"></span>**Table 2) Database server hardware specifications for Oracle RAC study.**

<span id="page-13-1"></span>**Table 3) NetApp FAS6240A storage system specifications.**

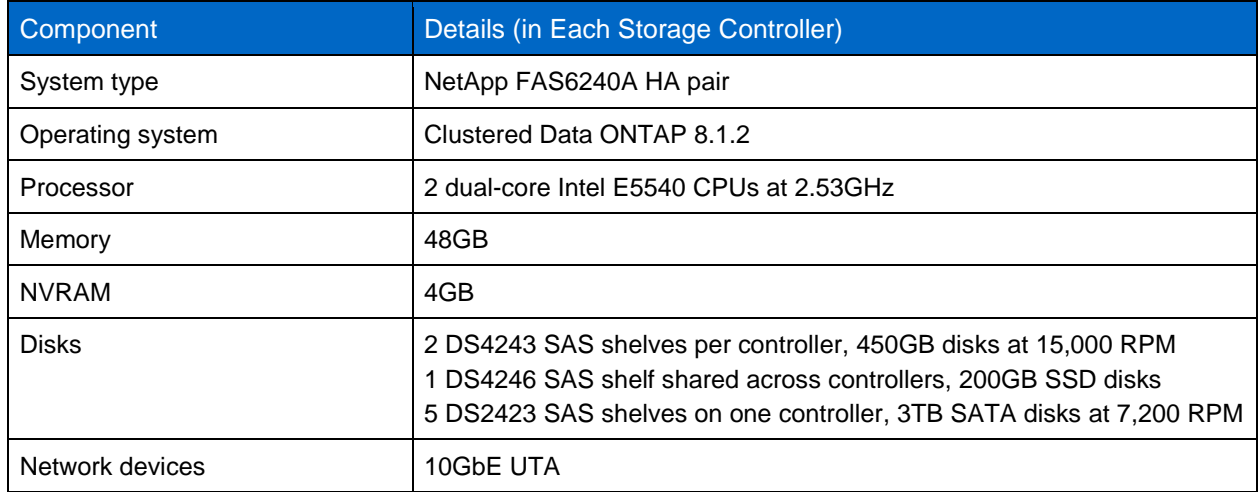

### <span id="page-13-0"></span>**Storage Layouts for All Study Configurations**

Figure 7) DNFS volume layout for [Oracle RAC study using clustered Data ONTAP 8.1.2.s](#page-14-0)hows the layout used for DNFS. The Oracle data files are distributed evenly across both NetApp storage nodes in the /oradata1\_n1 /oradata1\_n2 as well as /oradata3\_n1 /oradata3\_n2 NFS volumes. The Oracle online redo logs are also balanced across the two controllers. The primary redo log members are stored on NetApp controller 1, and all multiplexed redo log members are stored on NetApp controller 2.

#### <span id="page-14-0"></span>**Figure 7) DNFS volume layout for Oracle RAC study using clustered Data ONTAP 8.1.2.**

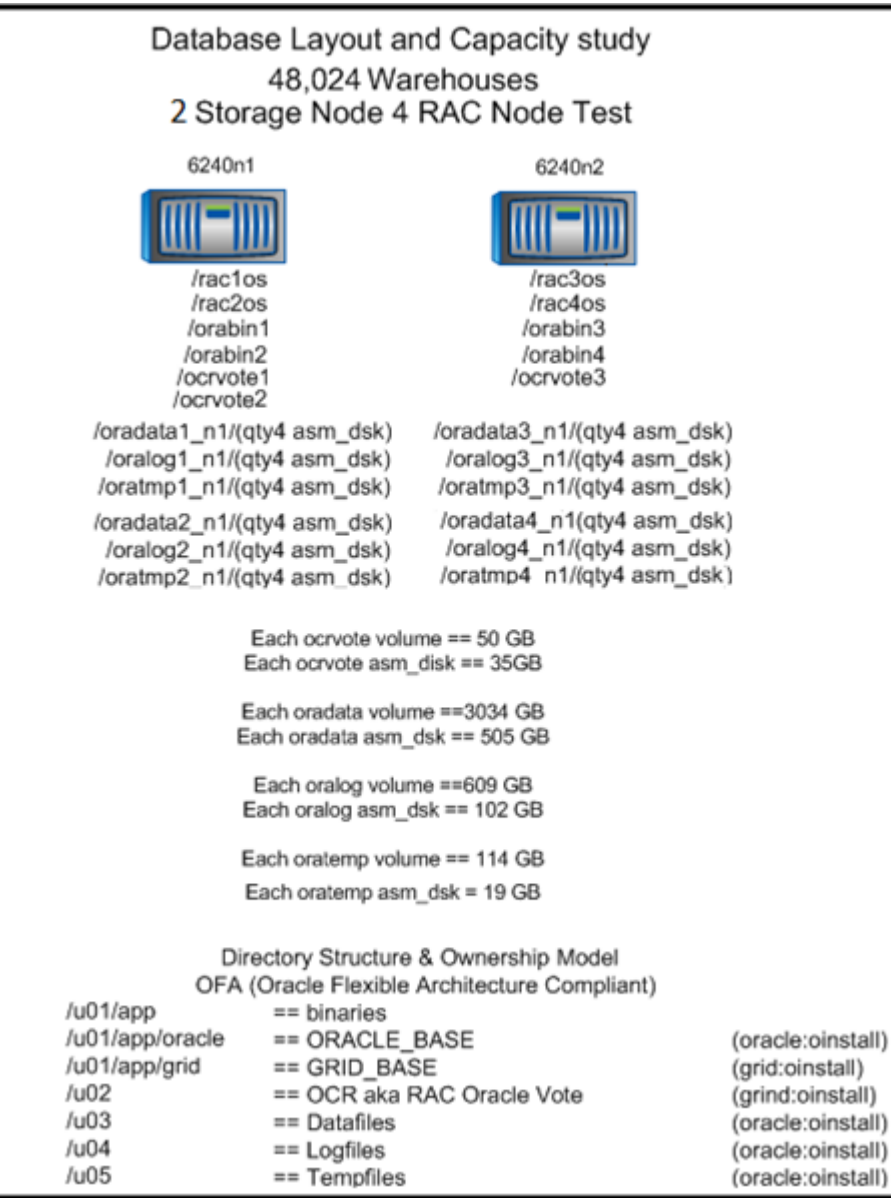

# <span id="page-15-0"></span>**Oracle Initialization Parameters for RAC Configuration Study**

<span id="page-15-1"></span>**Table 4) Oracle initialization parameters for RAC configuration study.**

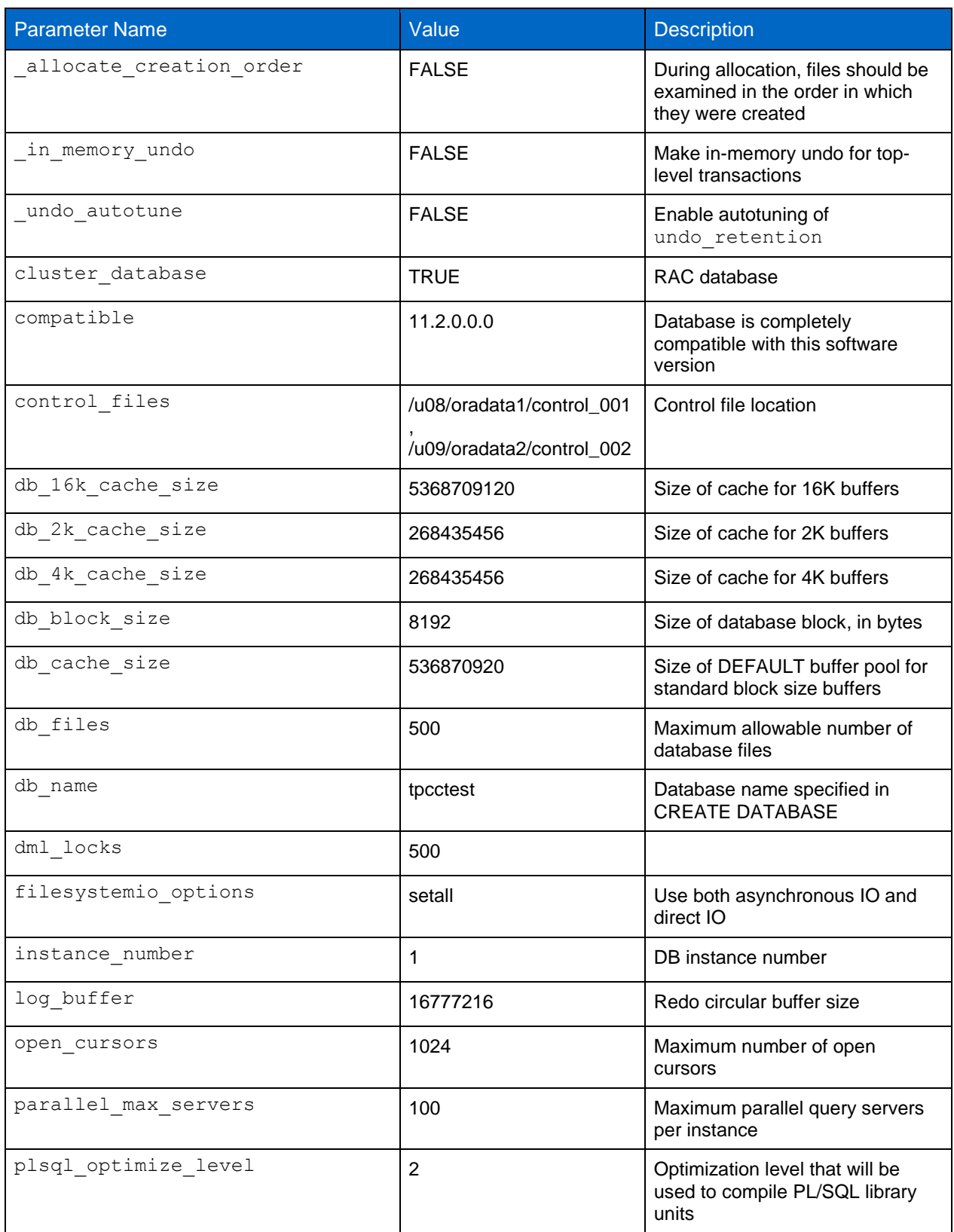

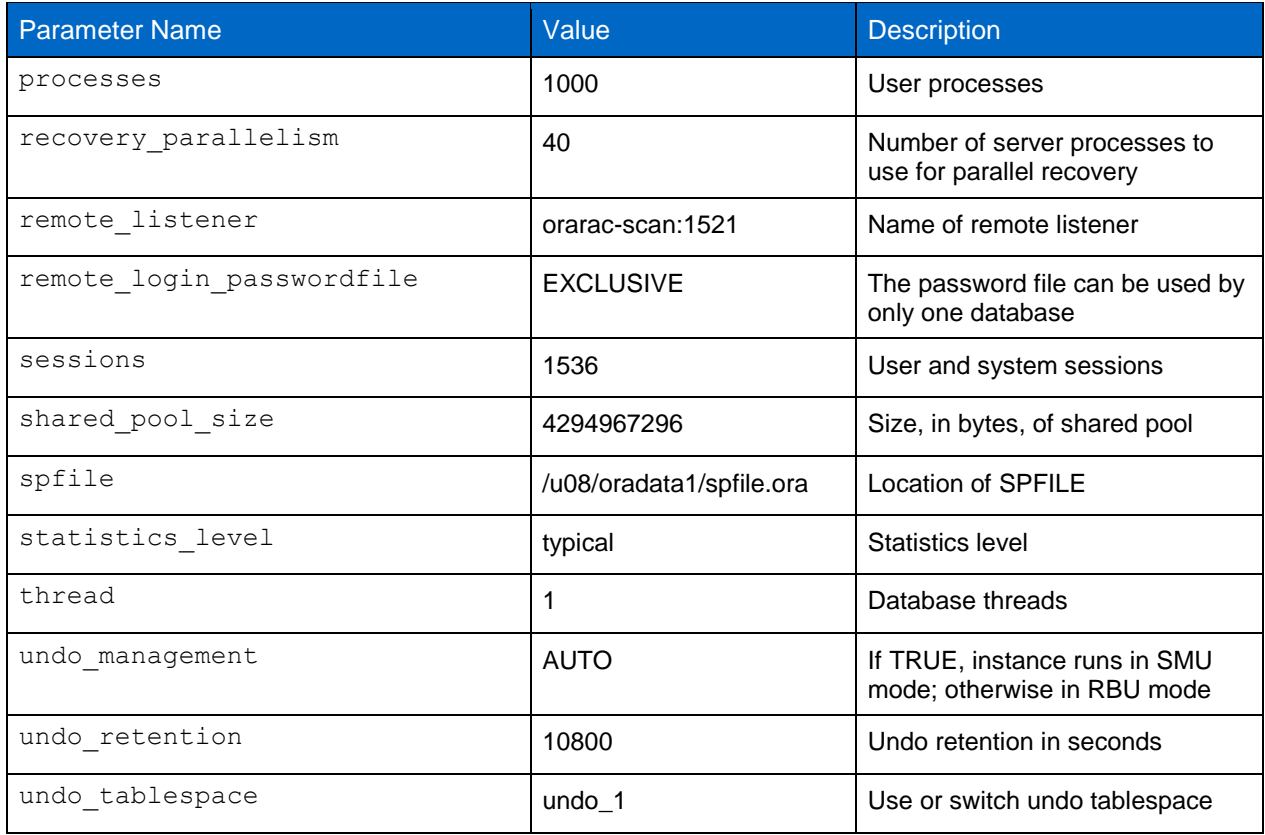

# <span id="page-16-0"></span>**Linux Kernel Parameters for RAC Configuration Study**

<span id="page-16-1"></span>**Table 5) Linux nondefault kernel parameters for RAC configuration study.**

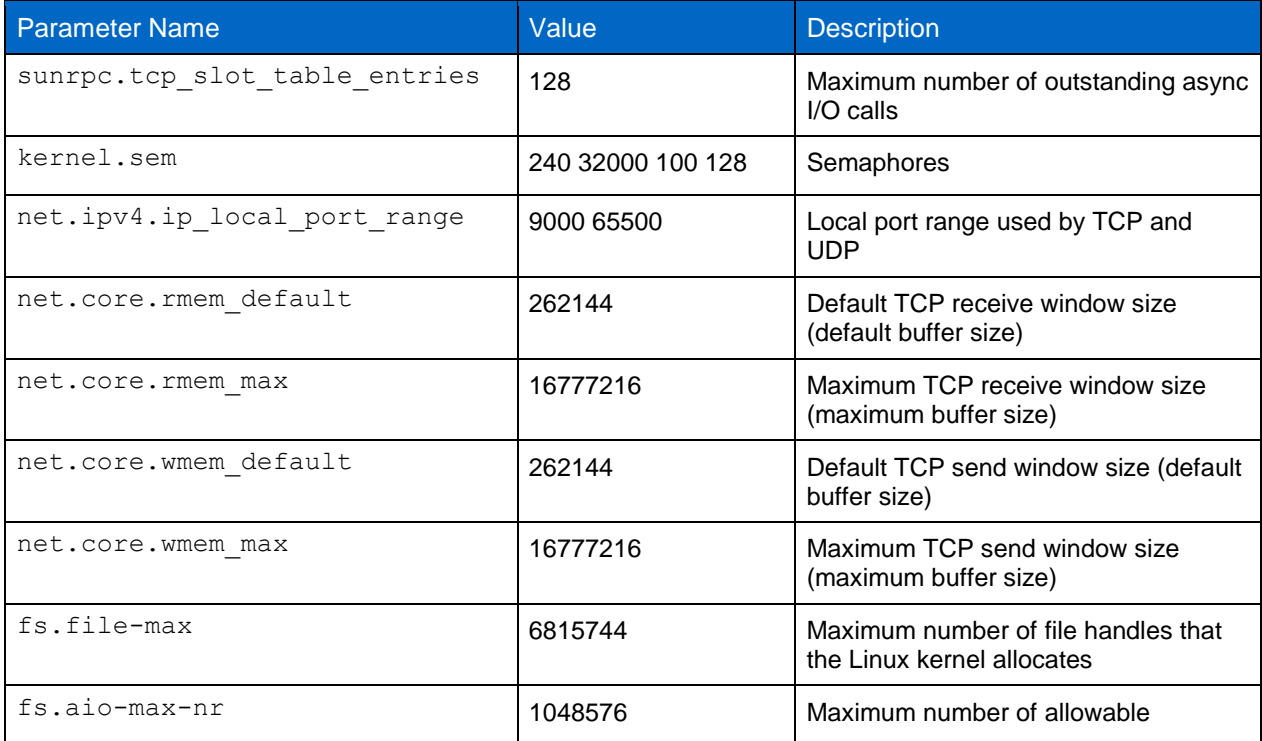

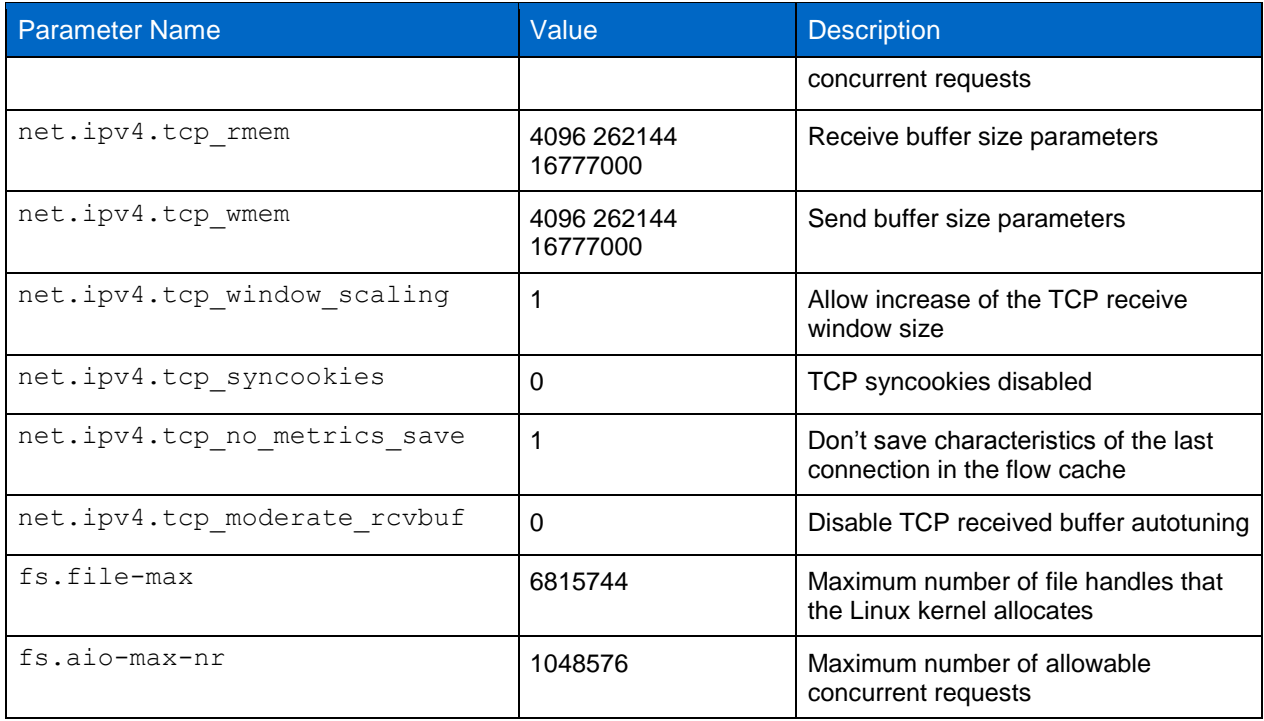

# <span id="page-17-0"></span>**Other Linux OS Settings**

<span id="page-17-2"></span>**Table 6) Linux shell limits for Oracle.**

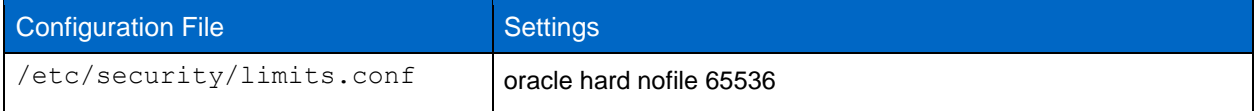

# <span id="page-17-1"></span>**Acknowledgments**

Special thanks to the following people for their contributions:

- Keith Griffin, NetApp
- Neto Antonio Jose Rodrigues, NetApp
- Saad Jafri, NetApp
- Skip Shapiro, NetApp

Refer to the [Interoperability Matrix Tool \(IMT\)](http://support.netapp.com/matrix/mtx/login.do) on the NetApp Support site to validate that the exact product and feature versions described in this document are supported for your specific environment. The NetApp IMT defines the product components and versions that can be used to construct configurations that are supported by NetApp. Specific results depend on each customer's installation in accordance with published specifications.

NetApp provides no representations or warranties regarding the accuracy, reliability, or serviceability of any information or recommendations provided in this publication, or with respect to any results that may be obtained by the use of the information or observance of any recommendations provided herein. The information in this document is distributed AS IS, and the use of this information or the implementation of any recommendations or techniques herein is a customer's responsibility and depends on the customer's ability to evaluate and integrate them into the customer's operational environment. This document and the information contained herein may be used solely in connection with the NetApp products discussed in this document.

Go further, faster<sup>®</sup>

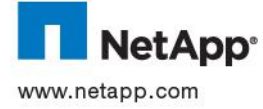

trademark of Linus Torvalds. Oracle is a registered trademark of Oracle Corporation. ESX, VMware, and VMware vSphere are دريات المصدر المعالجة © 2013 NetApp, Inc. All rights reserved. No portions of this document may be reproduced without prior written consent of NetApp, Inc. Specifications are subject to change without notice. NetApp, the NetApp logo, Go further, faster, Data ONTAP, and Flash Pool are trademarks or registered trademarks of NetApp, Inc. in the United States and/or other countries. Cisco Nexus is a registered trademark of Cisco Systems. Intel is a registered trademark of Intel Corporation. Linux is a registered registered trademarks and vCenter is a trademark of VMware, Inc. All other brands or products are trademarks or registered trademarks of their respective holders and should be treated as such.TR-4195-0713